### **Testy online Import pytań z pliku tekstowego**

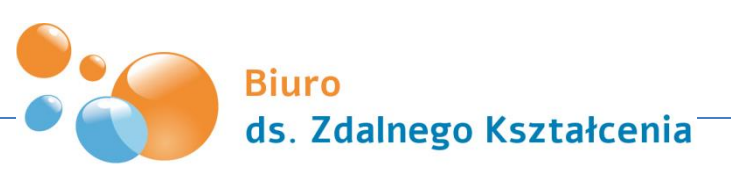

Uniwersytet Marii Curie-Skłodowskiej w Lublinie

### **Import pytań z pliku**

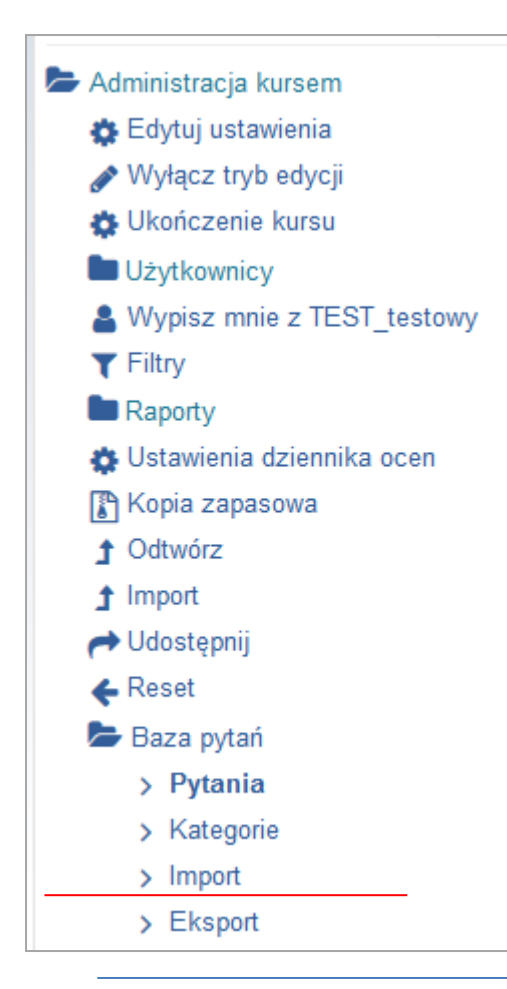

Na Kampusie dostępna jest funkcja (*Import*) pozwalająca na przesłanie pytań z zewnętrznego pliku tekstowego.

Import jest obsługiwany przez kilka [formatów.](http://www.moodle.czest.pl/help.php?module=lesson&file=import.html)

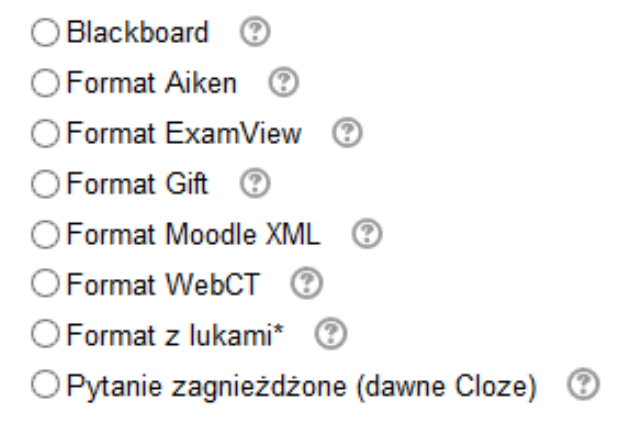

### **Import pytań z pliku -format AIKEN**

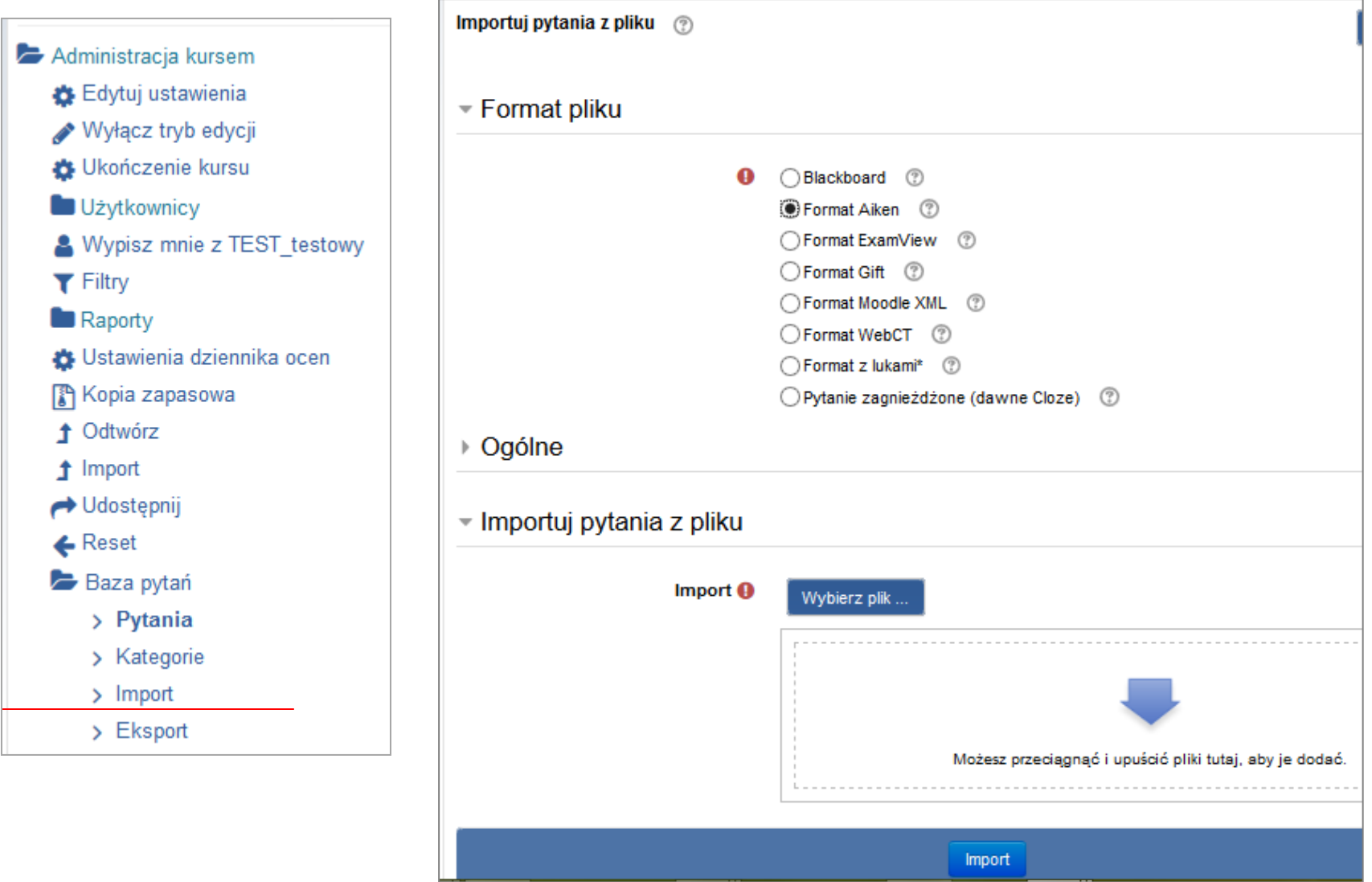

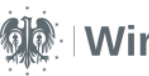

### **Import pytań z pliku-format AIKEN**

#### **Plik: Format AIKEN**

### Pytanie typu: **JEDNOKROTNY WYBÓR**

- 1. dokument tekstowy
- 2. kodowanie UTF-8
- 3. całe pytanie musi zmieścić się w jednym wierszu (bez .entera").
- 4. każda opcja odpowiedzi musi zaczynać się od pojedynczej litery, następnie kropki (lub nawiasu) i spacji
- 5. linia zawierająca poprawną odpowiedź musi zaczynać się od "ANSWER:" po czym następuje po dwukropku spacja i litera z prawidłową odpowiedzią.

### Pytanie typu: **jednokrotny wybór**

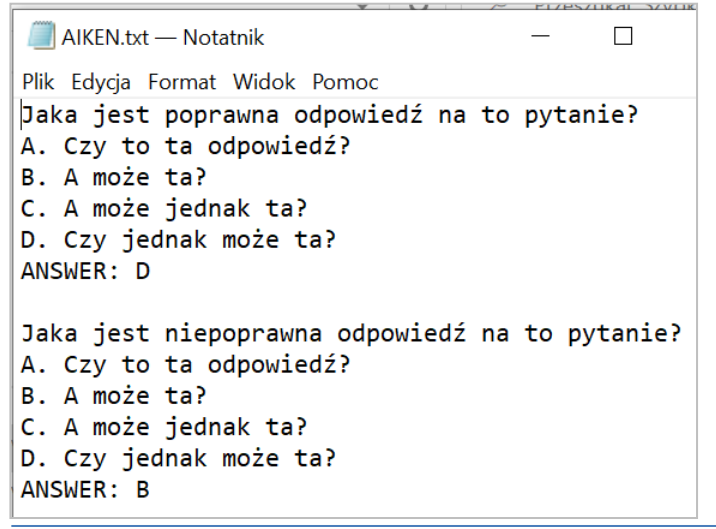

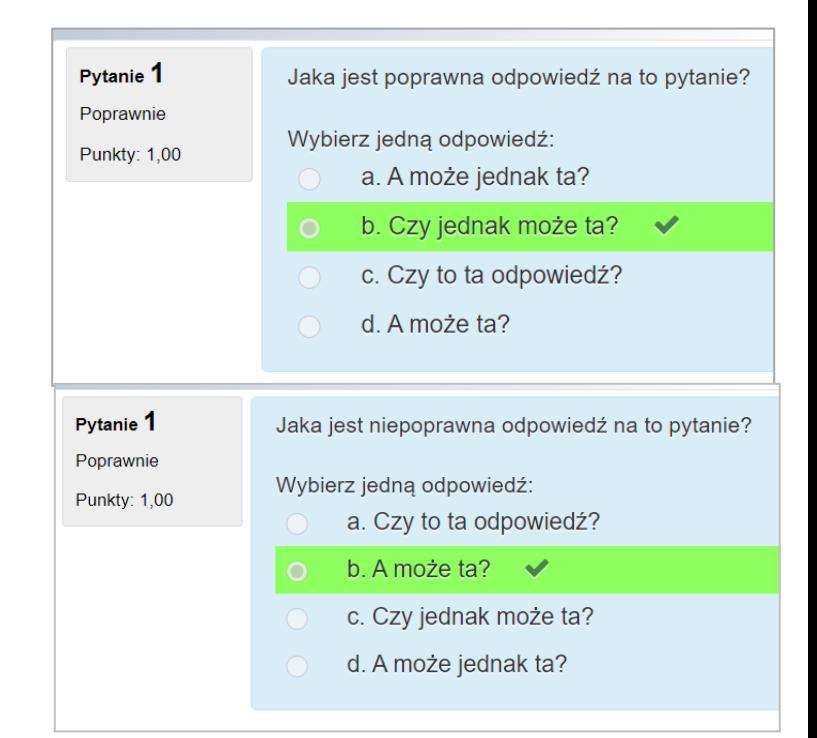

#### **INSTRUKCJA [Jak zaimportować do testu na WK](https://www.youtube.com/embed/iLPVsqJYjzk) [pytania z dokumentu Word](https://www.youtube.com/embed/iLPVsqJYjzk)**

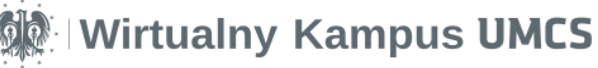

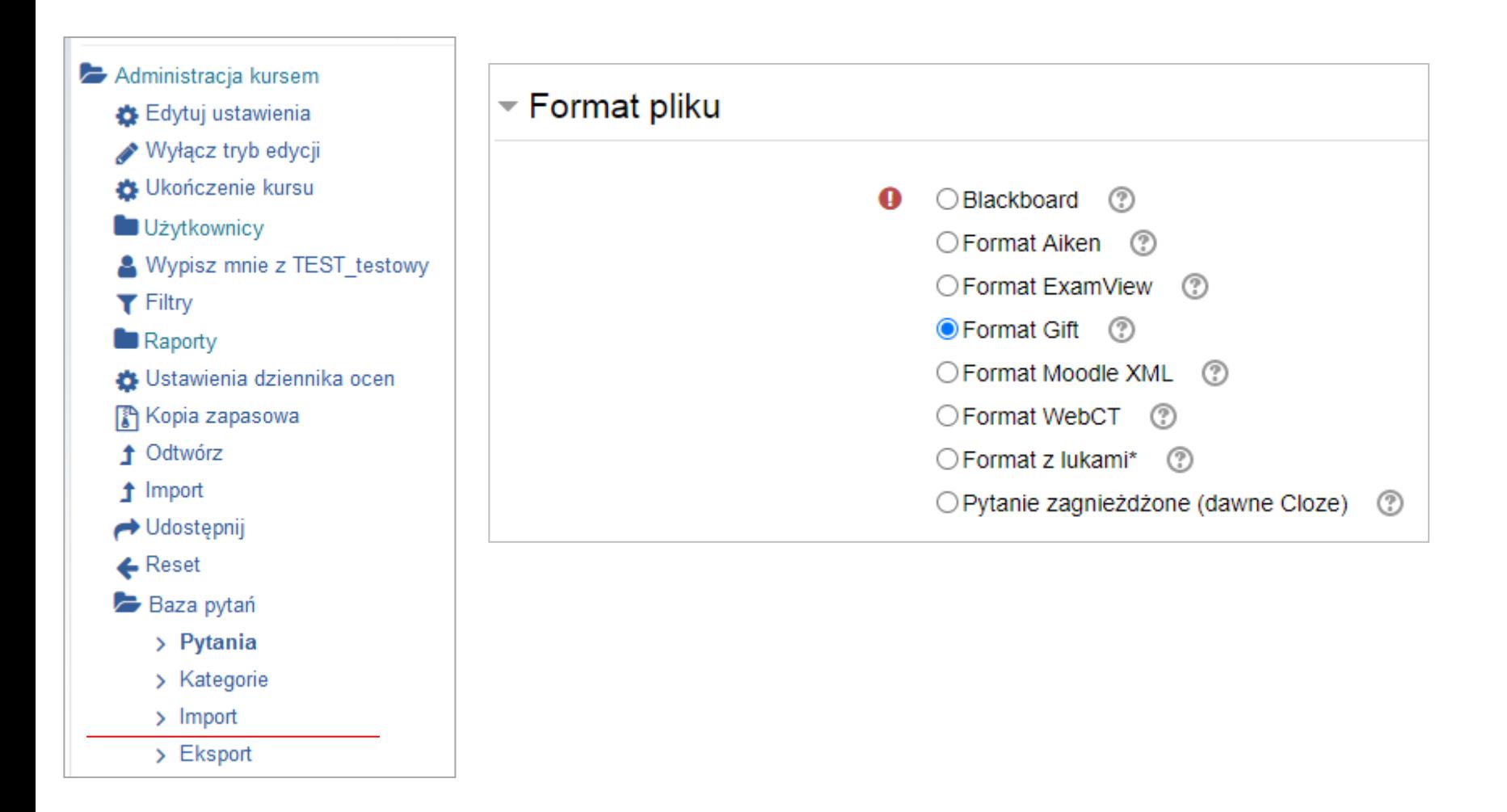

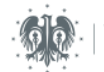

### Pytanie typu: **JEDNOKROTNY WYBÓR**

#### **Plik: Format GIFT**

- 1. dokument tekstowy
- 2. kodowanie UTF-8
- 3. odpowiedzi umieszczone są w nawiasach klamrowych {}
- 4. odpowiedzi błędne poprzedzamy tyldą (~)
- 5. odpowiedzi poprawne znakiem równości (=)
- 6. Między kolejnymi pytaniami musi być pusty wiersz

### Pytanie typu: **jednokrotny wybór**

CzasNaE-Biznes to? {~codzienna gazeta ~książka =serwis www i e-zin}

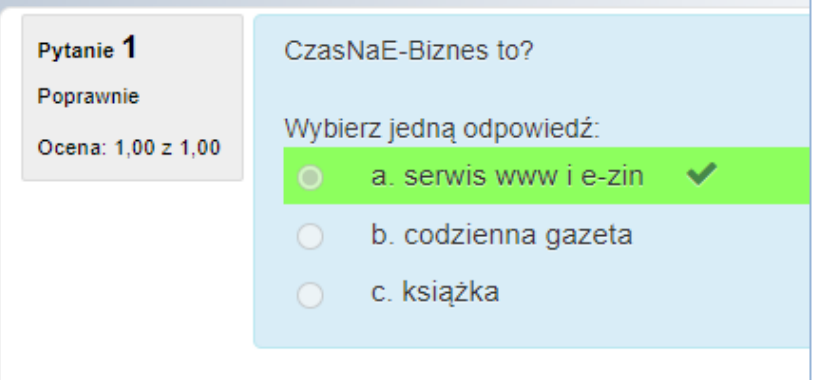

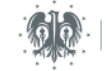

### Pytanie typu: **JEDNOKROTNY WYBÓR z luką**

#### **Plik: Format GIFT**

- 1. dokument tekstowy
- 2. kodowanie UTF-8
- 3. odpowiedzi umieszczone są w nawiasie klamrowym {} wewnątrz tekstu
- 4. odpowiedzi błędne poprzedzone są tyldą (~)
- 5. odpowiedź poprawna poprzedzona jest znakiem równości (=)
- 6. między kolejnymi pytaniami musi być pusty wiersz

### Pytanie typu: **Jednokrotny wybór z luką**

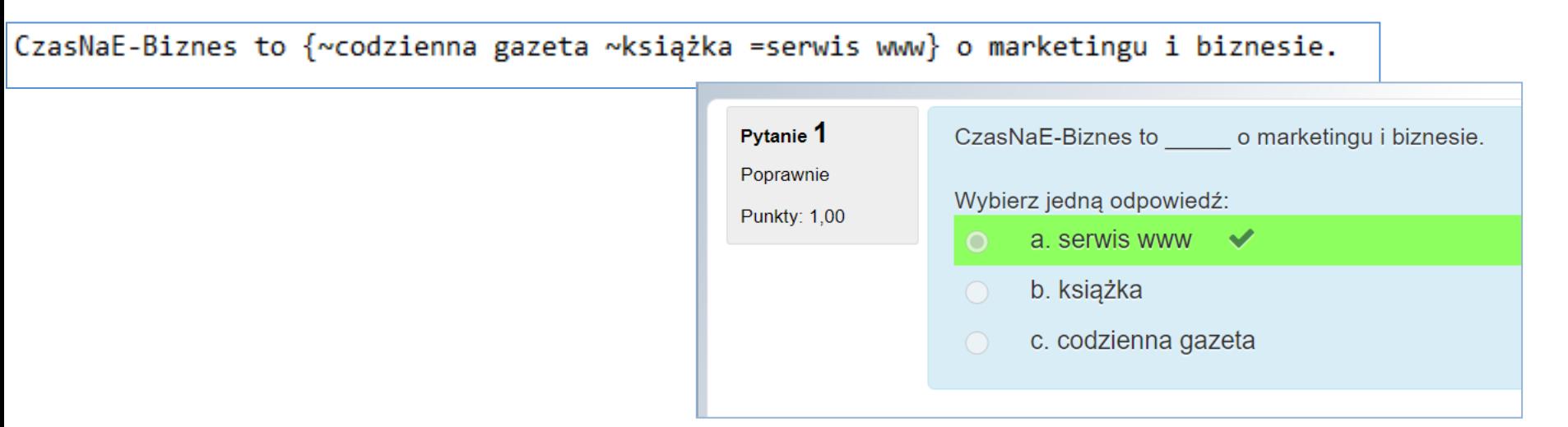

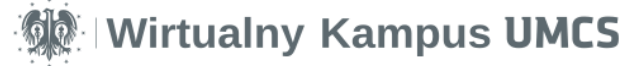

### Pytanie typu: **WIELOKROTNY WYBÓR**

### **Plik: Format GIFT**

- 1. dokument tekstowy
- 2. kodowanie UTF-8
- 3. odpowiedzi umieszczone w nawiasach klamrowych {}
- 4. odpowiedzi błędne poprzedzamy (~% -100%)
- 5. odpowiedzi poprawne poprzedzamy (~% wartość procentowa)
- 6. między kolejnymi pytaniami musi być pusty wiersz

### Pytanie typu: **wielokrotny wybór**

```
CzasNaF-Riznas toP{∼%-100%książka
\sim%50%serwis
\sim 850% - 7in~%-100%codzienna gazeta}
```
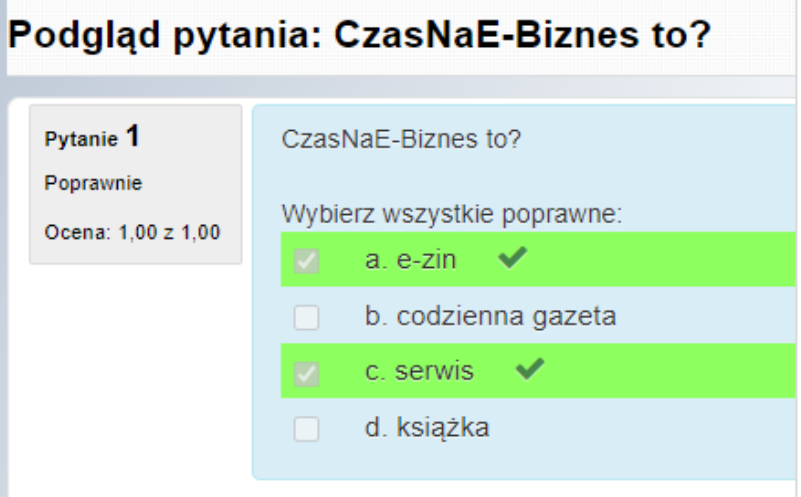

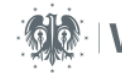

### **Import pytań z pliku-format GIFT** Pytanie typu: **PRAWDA/FAŁSZ**

### **Plik: Format GIFT**

- 1. dokument tekstowy
- 2. kodowanie UTF-8
- 3. odpowiedzi umieszczone są w nawiasach klamrowych {}
- 4. odpowiedź fałszywa zakończona jest {FALSE}
- 5. odpowiedź prawdziwa zakończona jest {TRUE}
- 6. między kolejnymi pytaniami musi być pusty wiersz

### Pytanie typu: **PRAWDA/FAŁSZ**

"CzasNaE-Biznes" to codzienna gazeta.{FALSE}

"Kurier Lubelski" to dziennik regionalny.{TRUE}

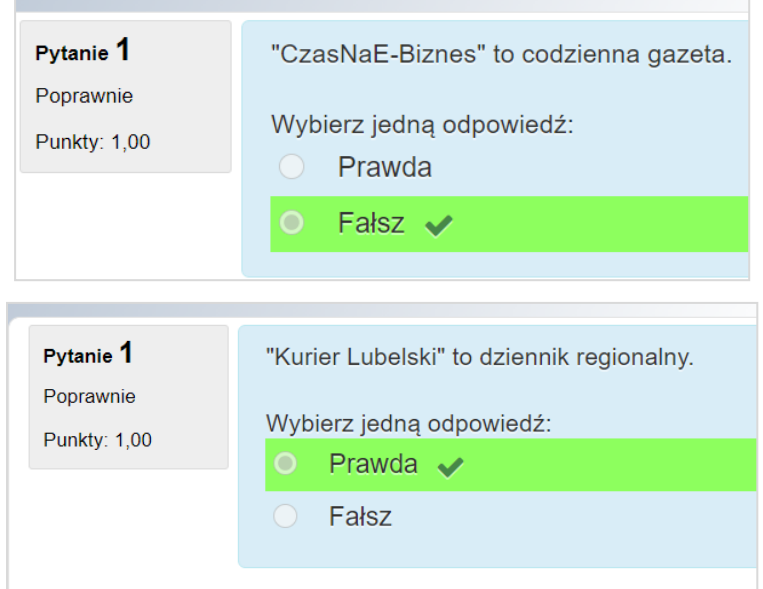

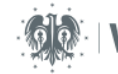

### Pytanie typu: **NUMERYCZNE**

#### **Plik: Format GIFT**

- 1. dokument tekstowy
- 2. kodowanie UTF-8
- 3. odpowiedź umieszczona jest w nawiasie klamrowym {}
- 4. odpowiedź prawidłowa podana jest w zapisie {# wartość liczbowa}
- 5. między kolejnymi pytaniami musi być pusty wiersz

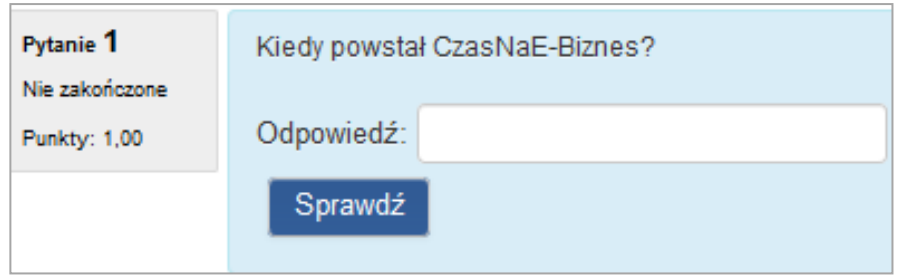

Pytanie typu: **NUMERYCZNE**

Kiedy powstał CzasNaE-Biznes?{#2000}

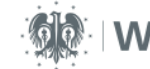

### Pytanie typu: **KRÓTKA ODPOWIEDŹ**

#### **Plik: Format GIFT**

- 1. dokument tekstowy
- 2. kodowanie UTF-8
- 3. odpowiedź umieszczona jest w nawiasie klamrowym {}
- 4. odpowiedź prawidłowa podana jest w zapisie {=wyraz do uzupełninia}
- 5. między kolejnymi pytaniami musi być pusty wiersz

### Pytanie typu: **Krótka odpowiedź**

```
CzasNaE-Biznes to?{=serwis www =e-zin}
```
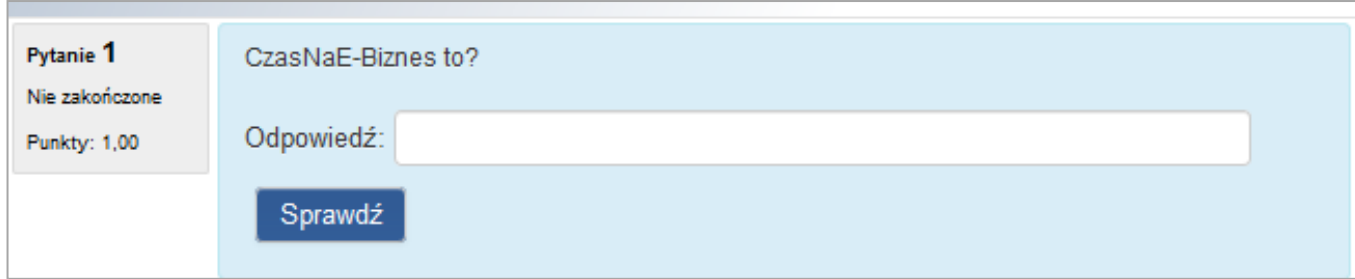

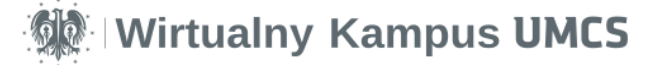